## N-tuple Classifier Stacking

## Robert M. Haralick

Computer Science, Graduate Center City University of New York

> (ロ) (伊)  $1/11$

ミメス ミメー

 $\equiv$ 

 $2990$ 

- **Stacking means having a subspace classifier composed of** layers of subspace classifiers
- **Each layer has fewer inputs**
- The last layer has a small enough outputs that the classification can be made by a Bayesian Classifier
- This is analogous to neural net hidden layers

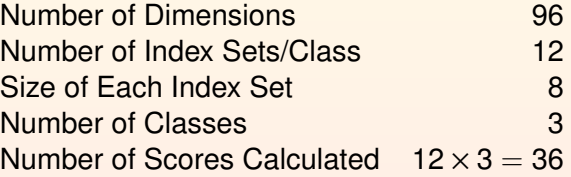

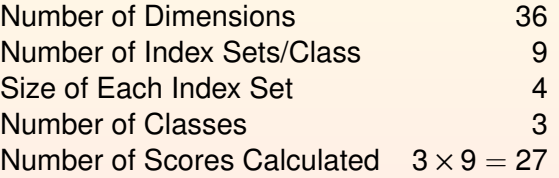

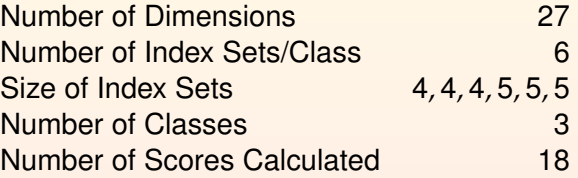

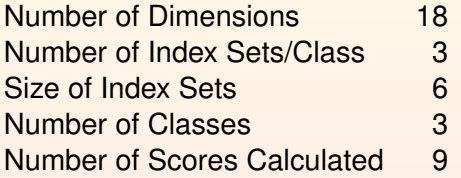

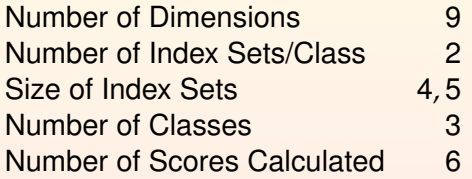

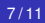

Number of Dimensions 6 Number of Possibilities per Dimension<br>Size of Measurement Space<br> $6^6 = 46,656$ Size of Measurement Space Use Bayesian Classifier

 $2990$ 

E

## Requisite Variety Question

- In the Requisite Variety Analysis we did
	- We utilized mutually exclusive index sets
	- Small Overlapping of index sets should not change the analysis by much
	- Stacking may change the analysis
- For the Unstacked N-tuple Classifier We Wanted
	- **e** For each class
	- The size of the training
	- o to be more than 10 times
	- The size of all arrays storing class conditional probabilities

## Requisite Variety Question

- For the case that all arrays store class conditional probabilities
	- Meaning of subsets of feature or scores
	- Where there is no optimization of values in the arrays
- Does the requisite variety criterion
	- Just apply
	- Class by class
	- To the arrays only in the first layer?
	- Or does it apply to all arrays in the stack?

- What kind of experiment can be done
- To determine the requisite variety criterion for each class
- On whether it is
	- The size of the arrays for each class for the first layer
	- Or the size of all arrays for each class in all stack layers

4 ロ ▶ ( 伊